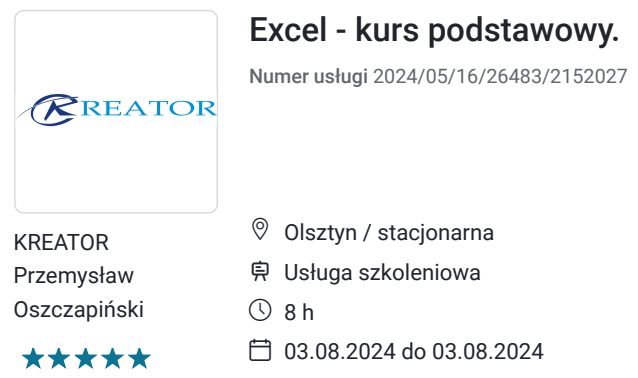

1 600,00 PLN brutto 1 600,00 PLN netto 200,00 PLN brutto/h 200,00 PLN netto/h

# Informacje podstawowe

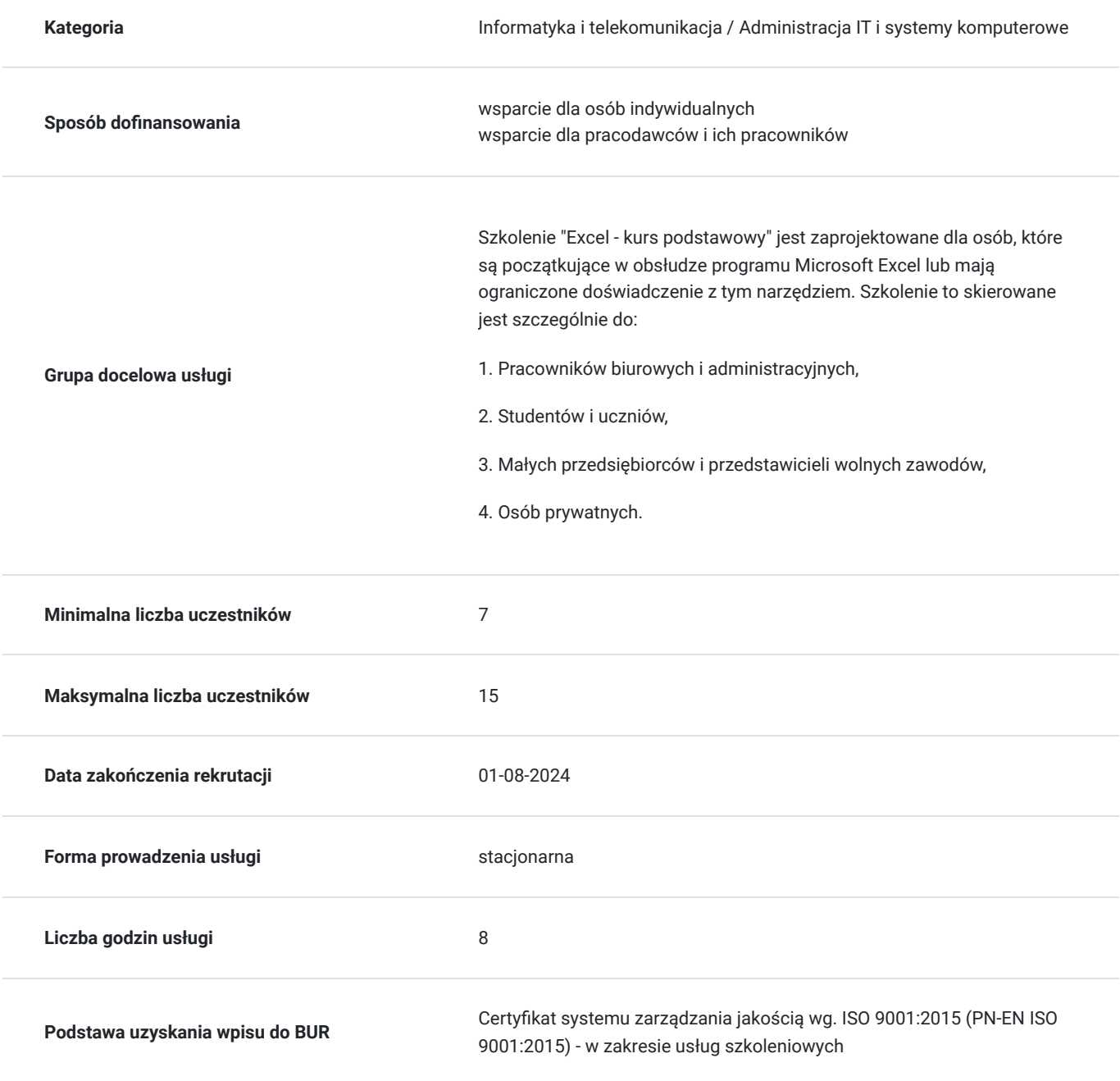

## Cel

### **Cel edukacyjny**

Szkolenie "Excel - kurs podstawowy" przygotowuje do samodzielnej obsługi programu Microsoft Excel, co pozwoli na wykorzystanie tego narzędzia w codziennej pracy i zarządzaniu danymi.

### **Efekty uczenia się oraz kryteria weryfikacji ich osiągnięcia i Metody walidacji**

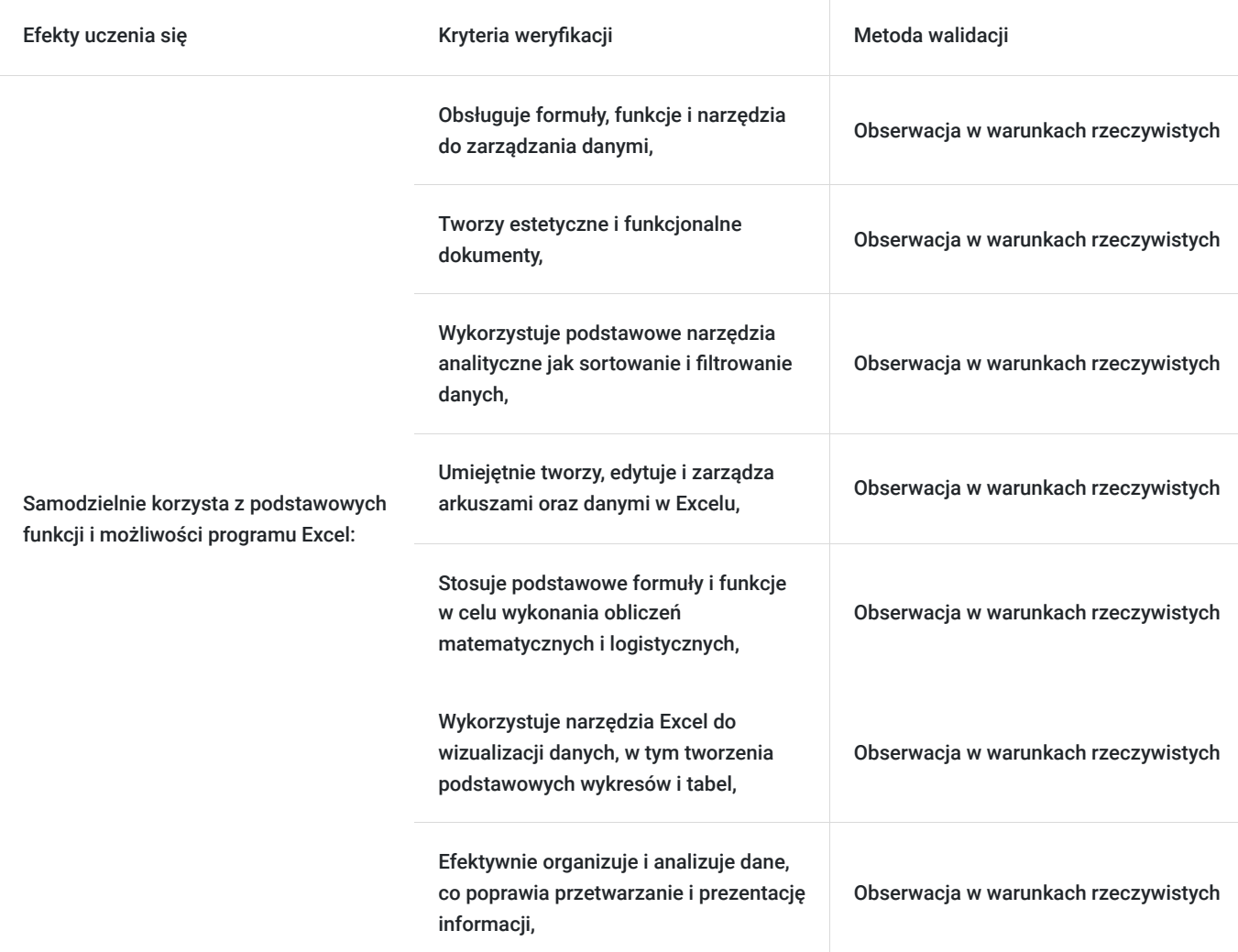

## Kwalifikacje

### **Kompetencje**

Usługa prowadzi do nabycia kompetencji.

#### **Warunki uznania kompetencji**

#### Pytanie 1. Czy dokument potwierdzający uzyskanie kompetencji zawiera opis efektów uczenia się?

Zaświadczenie o zakończeniu udziału w usłudze rozwojowej zawiera informacje na temat zakresu usługi rozwojowej oraz opisu efektów uczenia się po ukończeniu usługi rozwojowej.

Pytanie 2. Czy dokument potwierdza, że walidacja została przeprowadzona w oparciu o zdefiniowane w efektach uczenia się kryteria ich weryfikacji?

Zaświadczenie o zakończeniu udziału w usłudze rozwojowej zawiera informacje dotyczące spełnienia określonych wymagań.

#### Pytanie 3. Czy dokument potwierdza zastosowanie rozwiązań zapewniających rozdzielenie procesów kształcenia i szkolenia od walidacji?

Zaświadczenie o zakończeniu udziału w usłudze rozwojowej potwierdza zastosowanie rozwiązań zapewniających rozdzielenie procesów kształcenia i szkolenia od walidacji.

### Program

Program szkolenia stanowi prawnie chronioną własność intelektualną, a jego przetwarzanie, rozpowszechnianie lub korzystanie z niego bez wiedzy i zgody autora jest zabronione.

Szkolenie "Excel - kurs podstawowy" jest zaprojektowane dla osób, które są początkujące w obsłudze programu Microsoft Excel lub mają ograniczone doświadczenie z tym narzędziem. Szkolenie to skierowane jest szczególnie do: pracowników biurowych i administracyjnych, studentów i uczniów, małych przedsiębiorców i przedstawicieli wolnych zawodów oraz osób prywatnych chcących zdobyć wiedzę i umiejętności związane z obsługą programu Microsoft Excel.

Program:

- 1. Excel zasady funkcjnowania
- Podstawowe informacje o interfejsie programu
- Menu Backstage
- Wstążka użytkownika
- 2. Operacje na pliku
- Charakterystyka plików w Microsoft Excel
- Otwieranie i zapisywanie,tworzenie skoroszytów
- Nawigacja między skoroszytami
- 3. Operacje na arkuszach
- Budowa głównego okna arkusza kalkulacyjnego
- Wstawianie arkuszy
- Przenoszenie arkuszy
- Kopiowanie
- Zmiana nazwy
- Usuwanie
- Nawigacja w arkuszach

#### 4. Wprowadzanie funkcji

- Pojęcie funkcji
- Główne typy funkcji
- Zastosowanie podstawowych funkcji: SUMA, ŚREDNIA, MIN, MAX
- Funkcja logiczna JEŻELI przykłady zastosowania
- Funkcja matematyczna SUMA.JEŻELI
- Funkcje statystyczne, np. LICZ.JEŻELI
- Przykłady zastosowania funkcji typu data i czas

#### 5. Wykresy

- Główne typy wykresów
- Tworzenie wykresów
- Elementy wykresu
- Modyfikacja wykresów
- 6. Drukowanie
- Drukowanie arkuszy
- Drukowanie obszarów nieciągłych
- Podgląd podziału stron

#### 7. Formatowanie

- Narzędzia formatowania komórek
- Format wprowadzanych danych
- Obramowania i cieniowania
- Wyrównania
- Linie siatek

8. Wyszukiwanie danych

- Sortowanie danych
- Podstawowe zastosowanie autofiltra

9. Walidacja efektów uczenia się zastosowaniem narzędzi - obserwacji wykonanych zadań i ćwiczeń indywidualnych.

Szkolenie odbywa się w formie stacjonarnej, składa się z części teoretycznej i praktycznej. Każdy uczestnik podczas szkolenia ma zapewnione indywidualne stanowisko komputerowe - komputer stacjonarny lub laptop. Ćwiczenia praktyczne są realizowane w formie indywidualnej pracy uczestnika.

Usługa jest realizowana w godzinach zegarowych (1 godzina = 60minut). Przerwy nie są wliczane się do liczby godzin szkolenia.

Uwaga: Przedstawiony harmonogram jest propozycją i może być modyfikowany w zależności od potrzeb i możliwości organizacyjnych.

### Harmonogram

Liczba przedmiotów/zajęć: 9

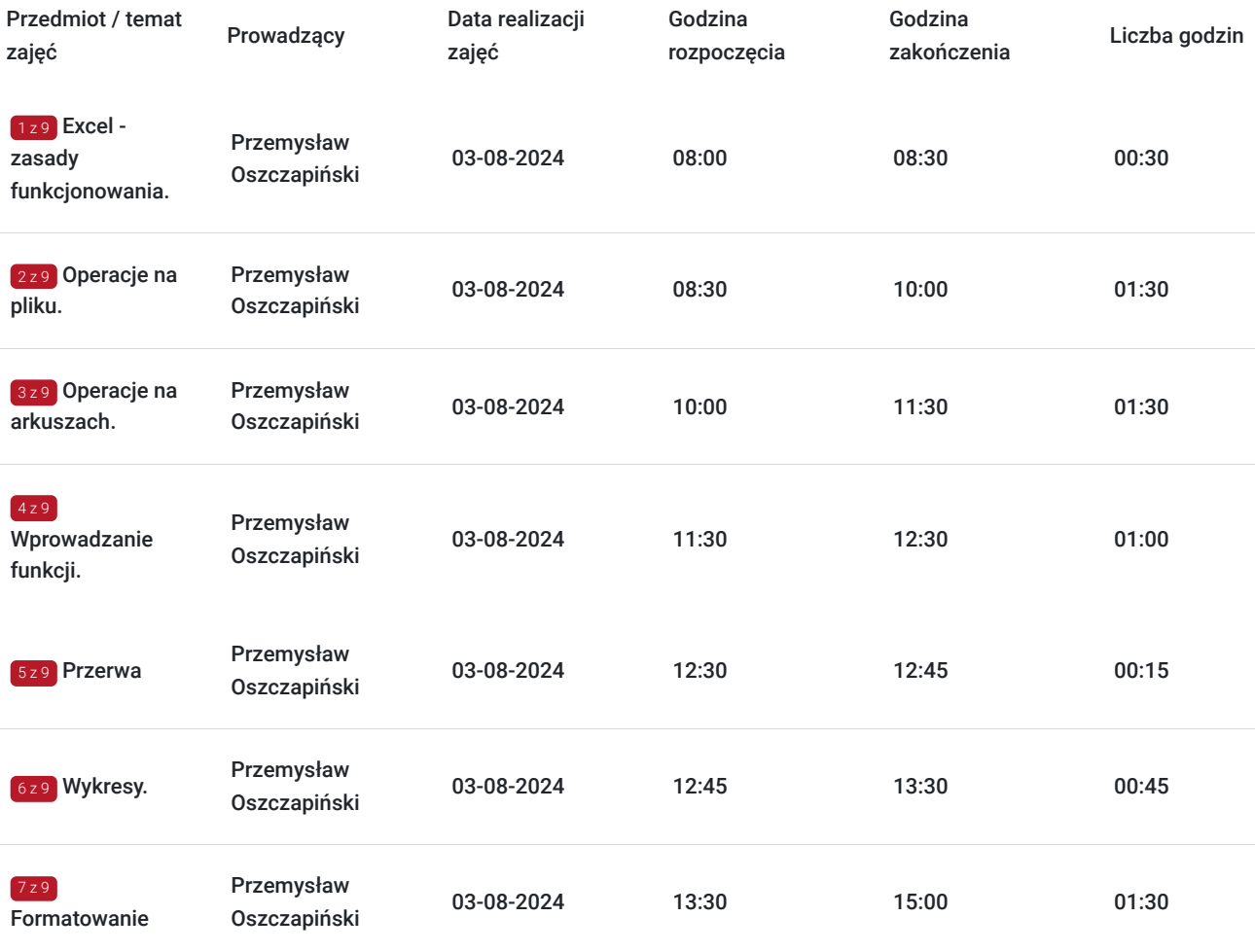

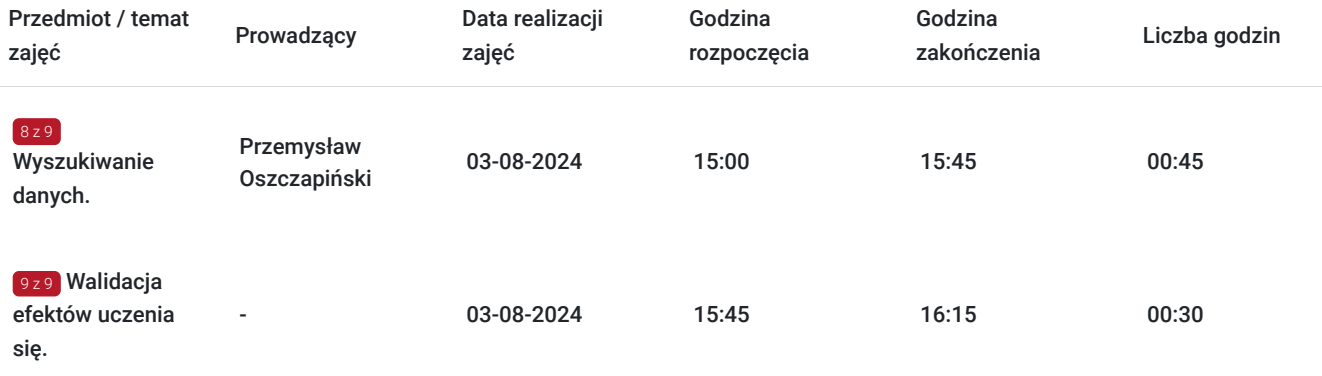

## Cennik

### **Cennik**

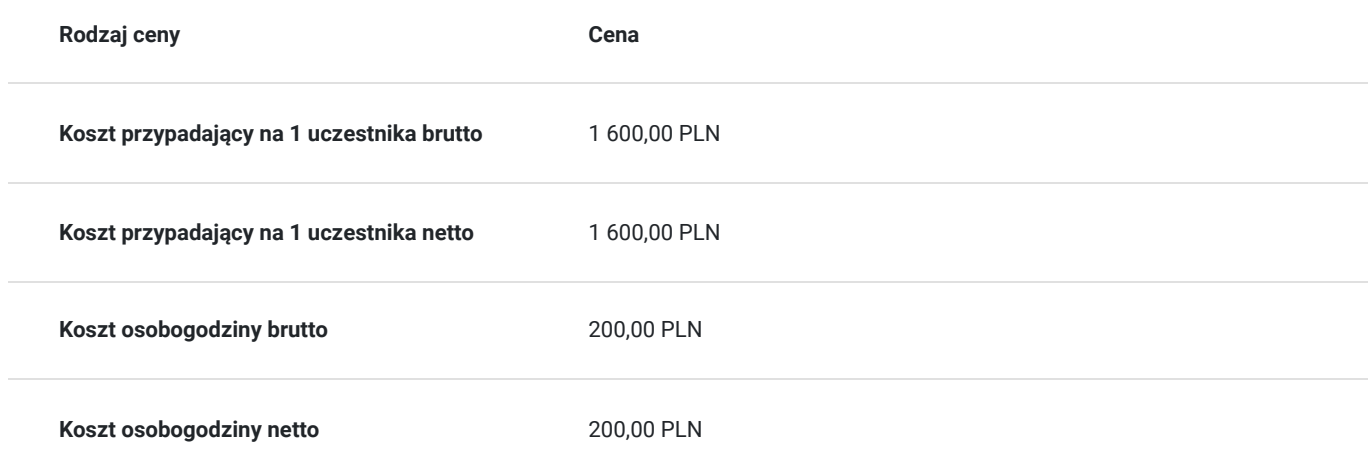

## Prowadzący

Liczba prowadzących: 1

 $1z1$ 

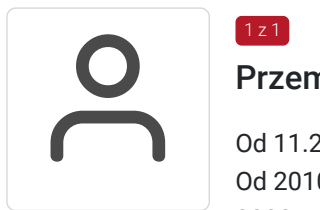

### Przemysław Oszczapiński

Od 11.2005 – do chwili obecnej - własna działalność gospodarcza F.H.U. Kreator Od 2010 – do 2016 Sygnity S.A. – Inżynier Serwisu – warmińsko mazurskie 2002 – 2005-Wyższa Szkoła Finansów i Zarządzania w Białymstoku - Inżynier Informatyk 1999 - 2002-Zespół Szkół Mechaniczno - Elektrycznych w Ełku - technikum - technik mechanik pojazdów samochodowych

1996 -1999- Zespół Szkół Mechaniczno - Elektrycznych w Ełku - Zasadnicza Szkoła Zawodowa mechanik pojazdów samochodowych. Od 2005 roku w ramach własnej działalności gospodarczej oraz na zlecenie wielu firm m.in. Sygnity S.A. oraz jednostek samorządu terytorialnego, sektora bankowego, rządowego, szkolnego, medycznego, biznesowego, a w szczególności szkół z trenu powiatu ełckiego zajmuje się: wykonywaniem zleceń obsługi i szkoleń z zakresu informatyki, rozwiązywaniem problemów informatycznych, nawiązywaniem relacji i kontaktów z klientami, prowadzenia negocjacji, budowania wizerunku marki wśród klientów, bezpieczeństwa i ochrony danych osobowych, analizą marketingową, analizą przedsiębiorstwa, sprzedaży bezpośredniej, marketingu internetowego, marketingu bezpośredniego, i wielu innych. Absolwent:

- Studiów podyplomowych Akademia Przywództwa WSB w Bydgoszczy 2020
- Akademii Menadżera Innowacji PARP 2020
- Oxford Strategic Innovation Programme na Saïd Business School, University of Oxford 2021.
- Koordynator projektów polskich i zagranicznych. Ekspert ds. wdrożenia innowacji w sektorze MŚP.

## Informacje dodatkowe

### **Informacje o materiałach dla uczestników usługi**

Uczestnicy szkolenia otrzymają komplet materiałów piśmienniczych.

## Adres

Olsztyn Olsztyn woj. warmińsko-mazurskie

## Kontakt

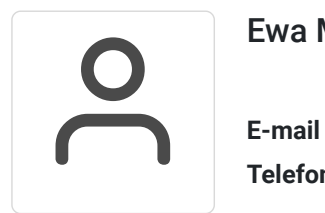

### Ewa Malinowska

**E-mail** kontakt4@szkoleniakreator.pl **Telefon** (+48) 797 747 077